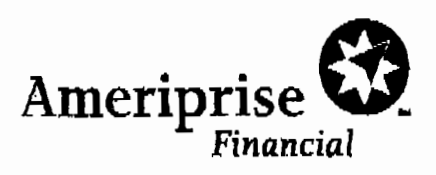

# Fax

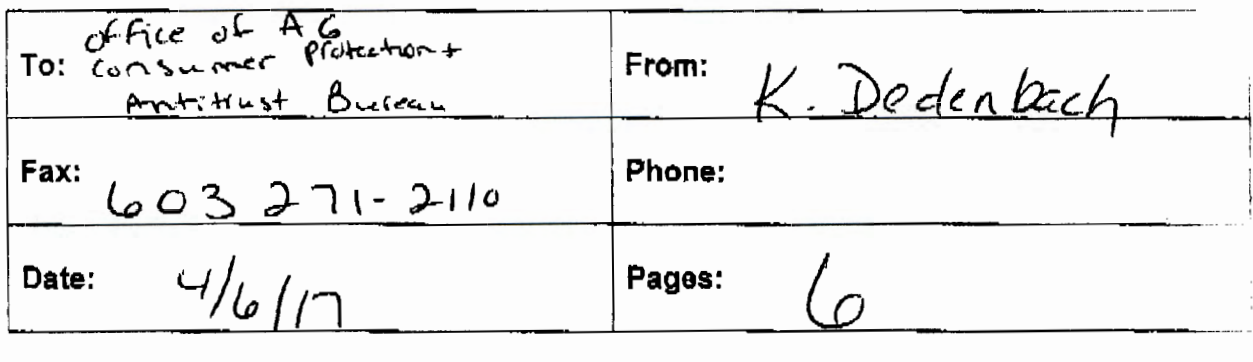

□ Urgent □ Per Your Request □ For Review □ Please Reply

Comments:

This communication and all attachments are confidential and may be legally privileged. If you are not the Intended reciplent, (i) please do not read or disclose any content to others, (ii) please notify the sender by reply (e-mail or fax) immediately land (ill) please destroy this document. Failure to follow this process may be unlawful and subject to prosecution. Then I go of the your cooperation.

Ameriprise Financial, Inc. 1441 W Long Lake Rd, Suite 250 Troy, Ml 48098

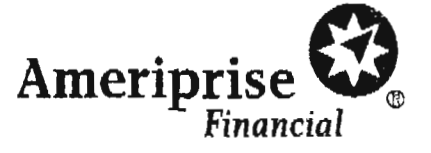

April 6, 2017

Office of the Attorney General Consumer Protection and Antitrust Bureau 33 Capital Street Concord, NH 03301 Phone: (603) 271-3643 Fax: (603) 271-2110

Re: Information Security Breach Notification

Dear Sir or Madam:

This letter is for the purpose of notifying your office that Ameriprise Financial Services, Inc. had a data breach incident involving the theft of information for (2) Ameriprise clients who are residents of New Hampshire. Specifically, on February 10, 2017, two clients' tax documents were uploaded to the wrong client in error via the Ameriprise secure site. The issue was corrected on March 31, 2017, and now the tax documents are only viewable by the correct clients on the Ameriprise secure site. The tax documents contained client name, address, account numbers and truncated social security number.

At the same time that this letter is being sent, Ameriprise Financial will also be sending a notification letter to the affected residents, a copy of which is enclosed. The letter describes steps Ameriprise Financial is taking to help ensure that these individuals' accounts are not accessed by unauthorized persons and provides them with an opportunity to enroll for one year of credit monitoring from Equifax, at Ameriprise Financial's expense. In addition, we have included a copy of a brochure containing information about how to protect against identity theft,

If you have any questions regarding this incident, please contact me at (248) <sup>205</sup> 5817.

Sincerely,

Wathleen Alederbach

Vice President & Group Counsel Chief Privacy Officer General Counsel's Organization Ameriprise Financial, Inc.

KAD:jaw

Enclosures

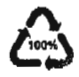

1632 Clit>'·' Ir

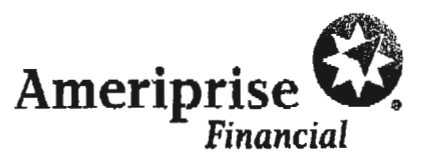

<<Mail Date>>

<<First Name>><<La.st Name>> <<Client Address 1»  $<<$ City>>,  $<<$ ST>> $<<$ ZIP>>

Dear<<First Name>> <<Last Name>>:

I am writing to make you aware of an incident that occurred. On February 10, 2017, your tax document was uploaded to another client in error via the Ameriprise secure site. The issue was corrected on March 31, 2017, and now your tax document is only viewable by you on the Ameriprise secure site. The tax document contained your name, address, account number and truncated security number. Due to the sensitive nature of this information, I wanted to notify you of this incident.

We have also taken steps to protect your accounts from unauthorized activity, which includes instructing our service associates to use extra caution when verifying callers and to confirm the signature on written requests related to your accounts.

As a precaution, Ameriprise Financial is providing you an opportunity to enroll in an independently operated credit monitoring program for one year at no expense to you. This program is administered by Equifax, one of the three national credit reporting agencies. Equifax Credit Watch will provide you with an "early warning system" which alerts you to any changes to your creater The last page of this letter includes the features of the Equifax Service and the promotional code you need to use to enroll for one  $\mathbb{R}$ . year of coverage.

I recommend you take the following actions to help protect against the potential misuse of your personal information such as:

- Thoroughly review your account statements and transaction confirmations.
- Review any solicitations you receive in the near future.
- Closely monitor all of your personal accounts (e.g. checking and savings, credit cards, etc) to make sure there is no unauthorized activity.
- Read the enclosed educational brochure which provides resources and measures to help protect against identity theft.
- Be vigilant if you receive a call from someone who claims to represent Ameriprise Financial. If you have any doubts about the caller, hang up and call me to verify the validity of the ca11.

fn the event that you experience fraud or theft as a direct result of this situation, please call the Ameriprise Financial Suspicious Activity Hotline immediately at (800) 862-7919, Ext. 11208 to speak with a fraud investigator.

If you have any questions, please do not hesitate to contact me at  $(612)$  671-2047. Please accept my sincere apology regarding the situation and any inconvenience it may cause you.

Sincerely,

Rohen Severson Privacy Manager

Enclosure: Ameriprise Financial Identity Theft Brochure 0 2017 Ameriprisc Financial, Inc. All rights researched

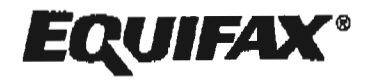

# Activation Code: INSERT Credit Monitoring Code

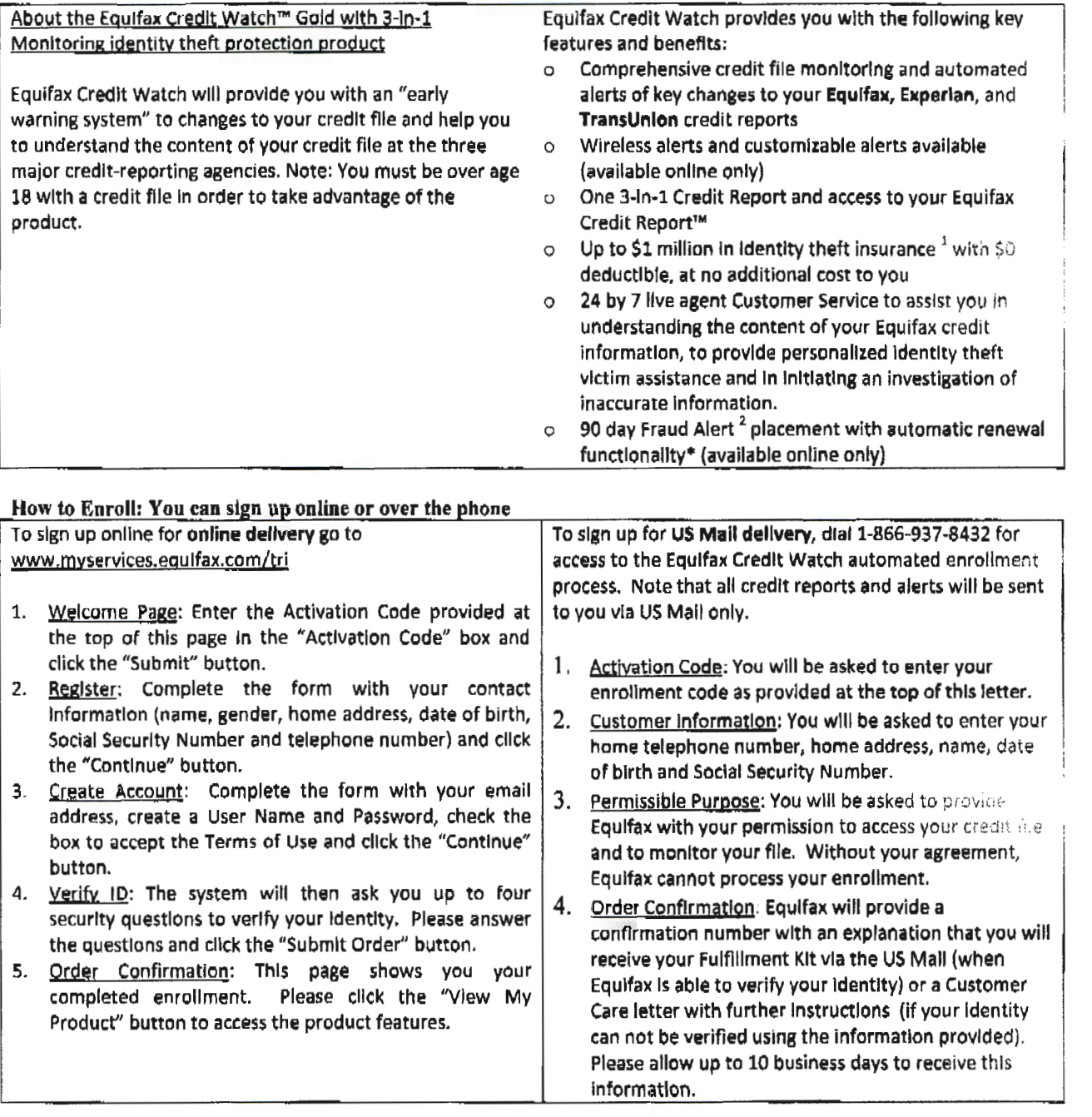

# Directions for placing a Fraud Alert

A fraud alert is a consumer statement added to your credit report. This statement alerts creditors of possible fraudulent activity within your report as well as requests that they contact you prior to establishing any accounts in your name. Once the fraud alert is added to your credit report, all creditors should contact you prior to establishing any account in your name. To place a fraud alert on your credit file, visit: www.fraudalerts.equifax.com or you may contact the Equifax auto fraud line at 1-877-478-7625, and follow the simple prompts. Once the fraud alert has been placed with Equifax, a notification will be sent to the other two credit reporting agencies, Experian and Trans Union, on your behalf.

l - Idonnty TheR Insurance underwritten by insurance company subsidiaries or affiliates of American International Group, Inc The description harein is a summary and intended for<br>informational purposes unly and does not in

### How does identity theft happen?

#### · Dunpster Diving

Rummaging through trash looking for bills or other documents with personal information - your name, address, phone number, utility service account numbers, credit card numbers and your Social Security number

#### **Phishing**  $\blacksquare$

Phone calls, sparn emails or pop-up messages where criminals impersonate financial institutions or companies to persuade you to reveal personal information. For example, you may receive an email asking you to "update" or "confirm" your information and direct you to a website that looks identical to the legitimate organization's site. The phishing site is a phony aits designed to trick you into divulging your personal information so the operators can steal your **identific** 

If you believe a message to be phishing, forward it to spam@uce.gov and the legitimate company impersonated in the email. For any phishing email impersonating Ameriprise Financial, please send your message to arti-fraud@ampf.com.

#### Social Engineering

The misuse of a legitimate business by calling or sending e-mails that attempt to trick you into revealing personal information. For example, someone calls pretending to offer you a job and asks for your personal information, such as your Social Security number, to see if you "quality" for the position.

#### $\bullet$ **Theft**

Stealing or finding lost wallets and purses, as well as mail items such as benk and credit card statements. pre-approved credit offers, new checks or tax information. Thieves may also work for businesses, medical offices or government agencies, and steal information on the job.

#### **Resources**

You can find resources and information online and from government agencies about scams and crimes that can read to identity theft.

Federal Trade Commission Web: ftc.gov/idtheft

> Phone: 1.877.1D-THEFT (438,4338) or TTY 1.866.663.4261

**OnGuard Online** Web: onguardonline.gov

**Privacy Rights Clearinghouse** Web: privacyrights.org Phone: 619.298.3396

**US Postal Inspection Service** Web: usps.com/postalinspectors Phone: 1.877.876.2455

**US Secret Service** Web: secretservice.gov

**Secial Security Administration** Web: olig\_ssa.gov Phone-Fraud Hotting: 1.800.269.0271

**US Government Information and Services** Web: usa.gov Phone: 1.844.872.4681

**Identity Then Resource Center** Web: idtheftcenter.org Phone: 1.888.400.5530

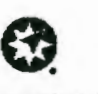

adal Planning | Retiressent | Investments | Insures

Amendose Financial Services, Inc. 739 Americise Financial Center, Maneapois, MN 55474 a vertange, cont

@ 2011-2016 America is Financial Inc. All rights reserved. 200263 K (04/15)

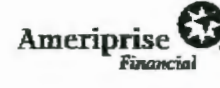

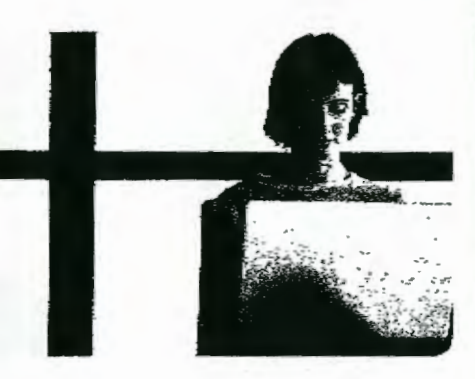

Reduce your risk of identity theft

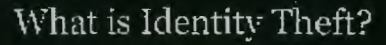

de vittlinef: codu sivilien someone lises vituri. mane pricess all n'amatich, succiasivour. Sobjet Security of recreative secure of ceral. Locality with a more response to except one a cheese aduption insertion and information to open oracitudens end telephone senice wat that and make hajor burt rases or constance e maior rispones a sentores consentos de vezo to take over your avisting abbounts or ico<br>operanes, actourts, identity theft can react in<br>damage to you romall ruling and denials of trepst and includes. Mithia habbers you can take steps folicels limit the demagas and restors your

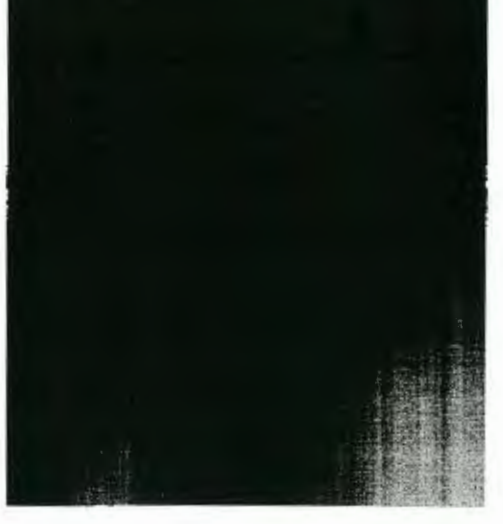

## Protect your identity

- · Keep your information private. Before disclosing any personal information, ensure you know why it is required and how it will be used.
	- Don't respond to email, text or phone messages that ask for personal information. Legitimate companies don't ask for information this way. Delete the message.
- Guard your Social Security number. Do not give your Social Security number to people or companies you do not know.

Request to see a powacy policy. A legitimate business requesting your Social Security number should have a privacy policy explaining why personal information is collected, how it's used. and who will have access to it.

- Destroy old documents. Shred information you no longer need that contains personally identifiable information and account numbers. For example, credit card receioss, billing statements and onapproved credit offers should be shredded hefore was discard them.
- Safeguard your mail from theft. Promptly remove incoming mail from your mailbox or consider a locking mailbox, and place outgoing mail in post. office collection boxes.
- Carry enly the essentials. Do not carry extra credit cards, your birth certificate, passport or your Socral Security card with you, except when necessary.
- Review your credit report. The law requires the three major credit bureaus - Equitax, Experien and Transitinion - to provide a free copy of your credit report ance per year.
	- Visit annualcreditreport.com or call 1.877.322.8228 to order your free credit renorts each year.
- Consider staggering your credit report requests from each agency throughout the year. Look for inquiries and activity on your accounts that you can't explain.
- Review your statements. Carefully and promptly review all transaction confirmations, account statements and reports. Regularly review your account(s) by logging into the secure site at www.ameraprise.com. If you suspect or encounter any unauthorized activity on your

Ameriprise Financial accounts, call your personal financial advisor or contact Client Service at 1800.862.7919

#### Protect yourself online

- Be wary of any unsolicited emails and offers that seem too good to be true. Never click on a link. send in an unsolicited email.
- If you are in doubt, don't reply. Call the institution at a known number.
- Use only secure websites when entering personal information or making online purchases. Secure websites can be recognized by the prefix tratps:// and a padlock icon in the status bar of the web browser.
- Avoid accessing your financial accounts online from public computers at libraries, hotel business centers or airports. These are prime tantet areas for thieves using keystroke monitoring tools to steal your usemaines and passwords.
- Creste unique passwords and personal identification numbers !PINs I using letters. characters and numbers.
- Use frewalls, anti-sowiete and arrivators software to protect your home computer and regularly update these programs.
- Educate yourself. There are educational materials about many of the online scams at onguardonline.gov.
- Limit the personal information you make public on social media sites, including information about leaving for vacation or information about vour mutines.

#### Red flags of identity theft

- Unauthorized charges on your bank, credit card or other aconunts
- Mistakes on the explanation of medical benefits from your health plan
- Your regular bills and account statements don't arrive on time
- Bills or collection notices for products or services you never received
- Calls from debt collectors about debts that don't belong to you
- You are turned down unexpectedly for a loan or a job

# What to do if your personal information is lost or stolen

. Contact one of the three major credit bureaus and request that a "fraud allert" is placed on your file. The alert instructs creditors to verify your identity via phone before opening any new accounts or making changes to your existing accounts.

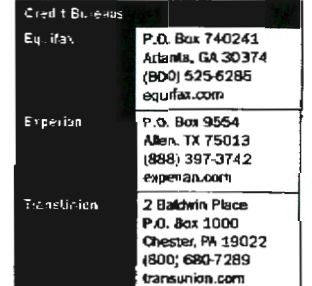

If you suspect or encounter any unauthorized activity on your Ameriprise Financial accounts, call your cersonal financial advised or contract Client Service at 1.800.862.7919.

## How Ameriarise Financial profects your information.

missional Prominent a dedication of na disa khulme sorta nenye n ante ibrise, pir

# What to do if you are the victim of identity theft

If you discover that someone has used your personal information to quen accounts or pursue snauthorized activity:

- Coutact a credit bureau, inform one of the three major credit bureaus that you are a victim of identity theft.
- · Place a freeze on your credit report. Consider a credit monitoring service.
- Contact your other financial institutions. They may be able to provide additional security measures to protect your account. Close any accounts you suspect are fraudulent or have fraudulent transactions.
- . File a police report, identity theft is a crime and most creditors require a law enforcement report as proof of the theft.
- Report the crime to the Federal Trade Commission (FTC), Your recort will aid law enforcement officials across the country in their investigations.
- Seek assistance. The FTC has created an identity theft information packet to assist victims. Request a packet via the contact options below;

Web: ftc.gov/idtheft

Phone: 1.877.ID-THEFT (438.4338) of FTY 1,866,653,4261

- File a claim with your insurance carrier. Check your policy or carrier to determine if you have identity theft insurance protection. If .<br>apolicable, corsider filme a claim.
- Keep a record of your contacts. Start a file with copies of your cradit reports, the police report, copies of disputed bills and any contespondence. Keep a log of your connersations with creditors, law enforcement officials and other relevant parties. Follow up all phone calls in writing and send correspondence. via certified mast, return receits, requested.